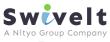

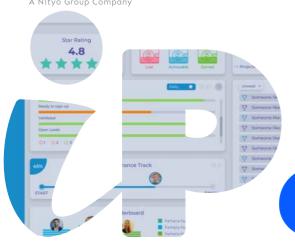

Instantly drive focus with simple target setting, leaderboards, performance tracking, competitions, and reward mechanics

# erform

#### DATA

Multiple options are available to easily connect one or multiple data sources to measure the results and activities across the whole business

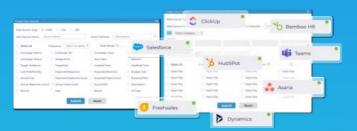

#### **Data Upload**

Upload data in CSV and XLS

#### **API** Connector

Use the API connection and SSO feature to stream data

#### **Internal Data**

Data captured in iStrives is available to track performance easily

#### PERFORMANCE TRIGGERS

Automate performance interaction with custom triggers that digitize observations and turn them into instant actions

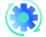

#### **Automation**

Automate the triggering of notifications, various actions, rewards, and incentives

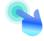

#### Trigger Builder

Drag and drop measurements to set various conditions that trigger an action

### **METRIC BUILDER**

With just a few clicks, convert data into any number of metrics so that

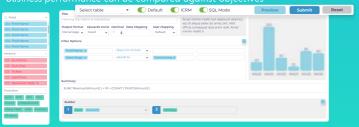

#### Calculator

Drag and drop data points and formulas to easily build a metric

#### **Format**

Multiple formatting options combined with filters to shape measurements

#### TARGET BUILDER

Set up targets for your team to keep them focused and motivated towards the ultimate business goals

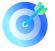

#### Clear targets

Create transparent and measurable targets against each business metrics

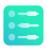

#### Set Scales

Set red, amber, green; gauge percentages to give visual gauges of performance

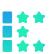

#### Stars

Use stars to measure performance consistency and define ranges for each star

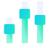

#### Variable Incentives

Use weightages to build a sophisticated incentive scheme and align outcomes to business impact

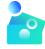

#### **Real Reward**

Give a monetary reward for performance linked to differing performance outcomes

#### **SCORECARDS**

Combines the set targets and metrics into visual gauges to give instant performance feedback and prioritization. You are in total control to set the number of metrics and keep everyone aligned

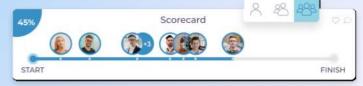

#### Assess and analyze

With just a click, see the details behind the scorecard.

Drill down to an individual team member's performance and filter results by period to get the view you need.

Toggle between a summary and average view to see how consistent each person is performing daily

## Always on time update for everyone

Keep each team member updated, focused, and motivated by giving them access to their own scorecard so they can see their own performance at any time

**Excited to start growing your business?** 

Then contact us today:

LinkedIr